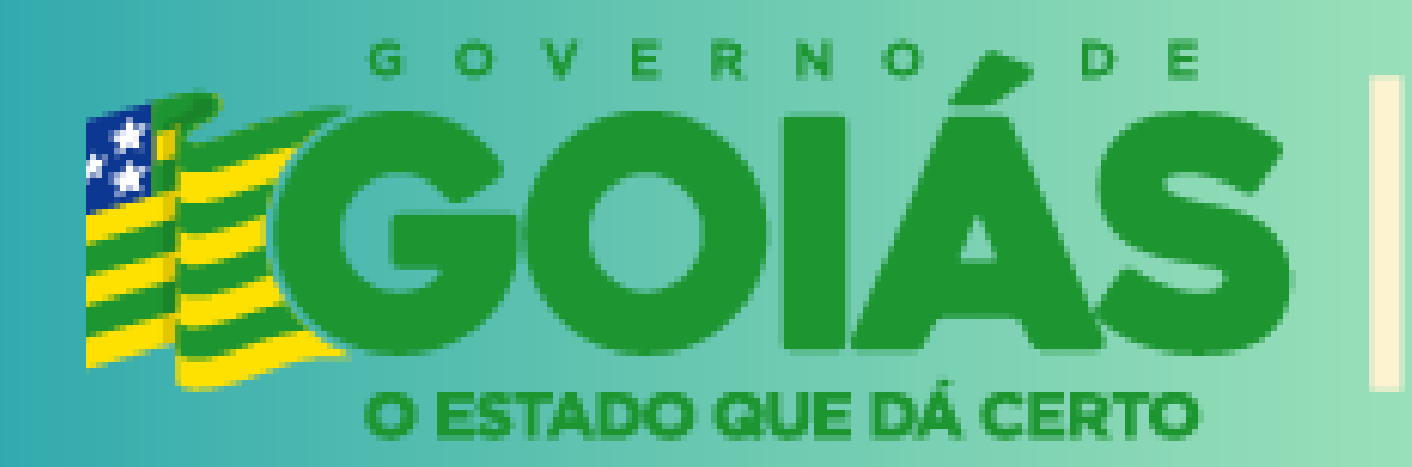

AGÊNCIA GOIANA DE REGULAÇÃ **CONTROLE E FISCALIZAÇÃO** DE SERVIÇOS PÚBLICOS

## **DOCUMENTAÇÃO NECESSÁRIA PARA O CADASTRAMENTO E RECADASTRAMENTO DE PESSOA JURÍDICA NOS SERVIÇOS DO TRANSPORTE DE FRETAMENTO INTERMUNICIPAL DE PASSAGEIROS DO ESTADO DE GOIÁS.**

A documentação necessária deverá ser protocolada através do Portal de Serviços Eletrônicos da AGR. A documentação deverá conter código de validação eletrônica do Órgão emissor. O usuário deverá ter conhecimento das normas da [Resolução](https://goias.gov.br/agr/wp-content/uploads/sites/43/files/docs/Resolucoes/CR2017/normativa/RN-105.2017-CR.pdf) Normativa AGR n° 0105/2017 - CR, de dezembro de 2017.

**1 - Requerimento padrão, especificando em qual (quais) modalidade (s) a pessoa jurídica pretende cadastrar / recadastrar (serviço de fretamento eventual ou turístico, serviço de fretamento contínuo, serviço de fretamento contínuo escolar ou transporte vinculado), conforme modelo impresso automaticamente através do [Portal](https://www.portal.agr.go.gov.br/portal/#/auth) de [Sistemas](https://www.portal.agr.go.gov.br/portal/#/auth) AGR, com firma reconhecida como verdadeira ou assinatura digital;**

**2 - Ato constitutivo ou contrato social em vigor compatível com a atividade a ser cadastrada e demais alterações contratuais, que por ventura possam existir devidamente [registrados](https://goias.gov.br/juceg/) junto à JUCEG;**

**3 - Prova de inscrição no Cadastro Nacional de Pessoa Jurídica – CNPJ, do [Ministério](https://solucoes.receita.fazenda.gov.br/servicos/cnpjreva/cnpjreva_solicitacao.asp) da Fazenda;**

**5 - Certidão negativa de débitos, atualizada, expedida pela [Fazenda](https://www.sefaz.go.gov.br/certidao/emissao/?protocoloAtendeGoias=a98aa3d29b89db60be3fcc1932895ee9) Pública do Estado de Goiás;**

**4 - Certidão negativa de débitos, atualizada, inscritos na Dívida Ativa da União emitido junto a PGFN, expedida pela [Fazenda](https://solucoes.receita.fazenda.gov.br/servicos/certidaointernet/pj/emitir) Pública da Receita Federal;**

**6 - Certidão negativa de débitos, atualizada, expedida pela Fazenda Pública Municipal onde a pessoa jurídica está sediada;**

**7 - Certificado de cadastro de contribuinte do Estado (CCE) emitido perante a [Secretaria](http://appasp.sefaz.go.gov.br/Sintegra/Consulta/default.html) da Fazenda do [Estado](http://appasp.sefaz.go.gov.br/Sintegra/Consulta/default.html) de Goiás;**

**8 - Certificado de regularidade do FGTS [emitido](https://consulta-crf.caixa.gov.br/consultacrf/pages/consultaEmpregador.jsf) pela Caixa [Econômica](https://consulta-crf.caixa.gov.br/consultacrf/pages/consultaEmpregador.jsf) Federal;**

**9 - Certidão negativa de falência ou concordata expedida pelo cartório [distribuidor](https://projudi.tjgo.jus.br/CertidaoNegativaPositivaPublicaPJ?PaginaAtual=1&TipoArea=) da sede da pessoa [jurídica;](https://projudi.tjgo.jus.br/CertidaoNegativaPositivaPublicaPJ?PaginaAtual=1&TipoArea=)**

**10 - Certidão negativa de débitos [expedida](https://www.portal.agr.go.gov.br/portal/#/auth) pela AGR;**

**11 - Certificado de cadastro da empresa junto ao Ministério do Turismo, na modalidade de [Transportadora](https://cadastur.turismo.gov.br/hotsite/#!/public/capa/entrar) turística - CADASTUR**;

**12 - Certificado de curso de direção defensiva de transporte escolar, ministrado por instituição reconhecida pelo Detran - GO, para habilitação na modalidade de Fretamento Contínuo Escolar;**

**13 - Para as Cooperativas é necessária filiação ao Sindicato e Organização das Cooperativas Brasileiras (OCB), de acordo com a Lei nº. 5.764 de 16/12/71 [\(trazer](https://cadastro-registro-prd.apps.ocp.somos.coop.br/registro/consulta-certificado) Certificado de Registro e Certidão de [Regularidade](https://cadastro-registro-prd.apps.ocp.somos.coop.br/registro/consulta-certificado) [Cooperativista\)](https://cadastro-registro-prd.apps.ocp.somos.coop.br/registro/consulta-certificado).**

**[Emissão](https://arr.economia.go.gov.br/arr-www/view/emissaoDARE.jsf?orgao=AGR) de DARE**

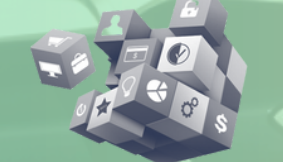

န္ကြ

**Coordenação de Cadastro e Licenciamento - AGR Fone: (62) 3226-6400 / 3226-6482 Avenida Goiás, nº. 305, Ed. Visconde de Mauá, 8º Andar, Centro, Goiânia – GO. Site: [http://www.agr.go.gov.br](https://goias.gov.br/agr/)**

- **14 - Taxa de R\$ 656,95 para Cadastro ou Renovação; Taxa de R\$ 671,93 para publicação no D.O.E. Total: R\$ 1.328,88**
- **Para o cadastro de pessoa jurídica de direito público (Fundos Municipais, Prefeituras, Secretarias municipais etc.): Dispensa a apresentação dos itens**

**Portal de Serviços eletrônicos AGR [https://www.portal.agr.go.gov.br](https://www.portal.agr.go.gov.br/portal/#/auth)**

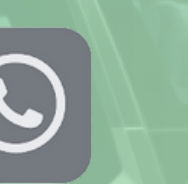

**whatsapp 62 98104 0022**

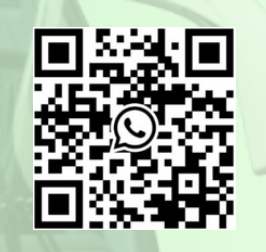

**7, 9, 11, 13, 14 e, em substituição do item 2, deve ser protocolado a Lei de criação da Instituição e documentos de posse do gestor do Órgão Público;**

**Para o cadastro de pessoa jurídica de direito privado, na modalidade vinculado: Dispensa a apresentação dos itens 11, 12 e 13;**

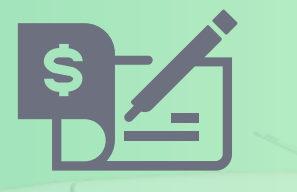